# **EVK-M91** Product summary

# **u-blox M9 GNSS evaluation kit**

# **Highlights**

- Extensive visualization and evaluation of M9 features
- Supports u-blox AssistNow Online, AssistNow Offline and AssistNow Autonomous A-GNSS services
- All ports accessible outside
- USB (V2.0 compatible) available for power supply and data transfer

#### **Product description**

EVK-M91 Evaluation Kit makes evaluating the high performance of u-blox M9 positioning technology simple (see [www.u-blox.com/m9\)](https://www.u-blox.com/m9). The built-in USB interface provides both power supply and high-speed data transfer, and eliminates the need for an external power supply.

u-blox EVK-M91 Evaluation Kit is compact, and its user-friendly interface and power supply make it ideally suited for use in laboratories, vehicles and outdoor locations. Furthermore, it can be used with a PDA or a notebook PC, making it a perfect companion through all stages of design-in projects.

### **Kit includes**

- **•** Compact 105 x 64 x 26 mm EVK-M91 unit
- **•** Type-C USB cable
- **•** Active GNSS antenna with 3 m cable
- **•** EVK Welcome card

For EVK-M91 Quick start guide, see [start.u-blox.com.](http://start.u-blox.com)

#### **u-center GNSS evaluation software**

**u-center:** u-center evaluation software is an interactive tool for configuration, testing, visualization and data analysis of positioning chips and modules. u-center provides useful assistance during all phases of a system integration project.

#### **System requirements**

- **•** PC with USB interface
- **•** Operating system: Windows 7 and onwards (x86 and x64 versions)
- **•** The Windows system will automatically search and install the USB driver. (This requires an internet connection when connecting the EVK-M91 Evaluation Kit to the PC for the first time.)

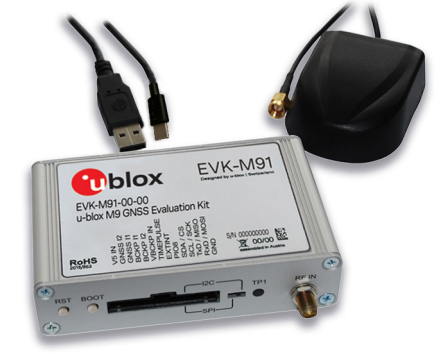

105 × 64 × 26 mm

## **Features**

- **•** USB cable for easy connection to PC
- **•** 14-pin connector for access to interface pins and current measurement
- **•** 9-pin D-SUB female connector to provide a standard RS232 interface
- **•** Switch to select between I2C (and RS232) and SPI communications interface
- **•** LED to indicate power supply and GNSS operation
- **•** Reset (RST) button to allow restart
- **•** SMA connector for connection to antenna or simulator

#### **Experience u-blox GNSS performance in 4 simple steps:**

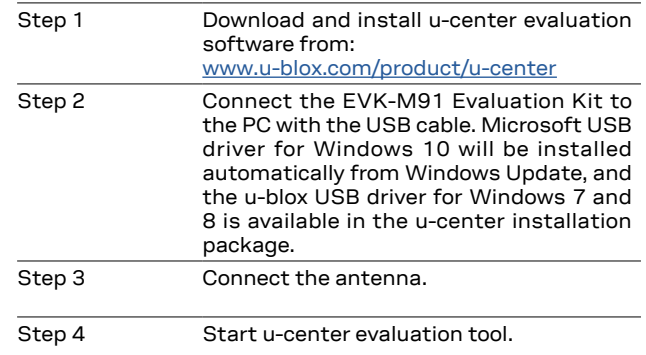

#### **Product variants**

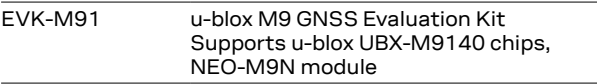

#### **Legal Notice:**

u-blox reserves all rights to this document and the information contained herein. Products, names, logos and designs described herein may in whole or in part be subject to intellectual property rights. Reproduction, use, modification or disclosure to third parties of this document or any part thereof without the express permission of u-blox is strictly prohibited.

The information contained herein is provided "as is". No warranty of any kind, either express or implied, is made in relation to the accuracy, reliability, fitness for a particular purpose or content of this document. This document may be revised by u-blox at any time. For most recent documents, please visit www.u-blox.com. Copyright © 2019, u-blox AG

#### **Further information**

For contact information, see www.u-blox.com / contact-us.

For more product details and ordering information, see the product data sheet.

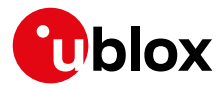

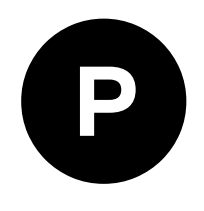